## Dynamics 365 Business Central | Helpful Resources and **Links**

If you would like to get a head start on your [Dynamics 365 Business Central](https://www.encorebusiness.com/solutions/microsoft-dynamics-365-business-central/) (D365BC) project be sure to check out the following self-learning resources. The predecessor to Dynamics 365 Business Central product was called Dynamics NAV.

## Know Your Dimensions

Dimensions help you track all the important KPIs without having an ever-expanding Chart of Accounts. To better understand how best to track and analyze your KPIs in your new D365BC solution, visit the following links:

- [Working with Dimensions](https://docs.microsoft.com/en-ca/dynamics365/business-central/finance-dimensions)
- [Dimensions in Dynamics 365 Business Central](https://www.encorebusiness.com/blog/dynamics-365-business-central-dimensions/)
- [How to Create Dimensions and Dimension Values in Dynamics NAV](https://www.encorebusiness.com/blog/dynamics-nav-create-dimensions-and-dimension-values/)
- [Using Dimensions in Reporting for Dynamics NAV/365 Business Central](https://www.encorebusiness.com/blog/using-dimensions-reporting-dynamics-nav-365-business-central/)

## Other Helpful Resources

[Microsoft Dynamics 365 Business Central Online Documentation](https://docs.microsoft.com/en-US/dynamics365/business-central/) Microsoft's documentation for Business Central, as well as links to other helpful resources.

[Microsoft e-Learning](https://docs.microsoft.com/en-us/learn/browse/?products=dynamics-business-central) Online learning resources to help you learn new skills in Business Central.

[Microsoft Dynamics Community](https://community.dynamics.com/business) This is a Microsoft site with numerous resources from access to peers in a forum, as well as links to blogs, webinars, events, and more.

Microsoft's Dynamics [365 YouTube Channel](https://www.youtube.com/channel/UCJGCg4rB3QSs8y_1FquelBQ) The latest videos about Dynamics 365, which includes customer relationship management (CRM) and other enterprise resource planning (ERP) solutions. Within the Dynamics 365 YouTube channel, there's a playlist with only [Business Central videos.](https://www.youtube.com/playlist?list=PLcakwueIHoT-wVFPKUtmxlqcG1kJ0oqq4) There are numerous 'how to' videos in this playlist.

[Encore's Dynamics 365 Business Central YouTube Playlist](https://www.youtube.com/playlist?list=PLbG4juK9FG5I_E4GK6fPz3mC92wCsBWli) There are some 'how to' videos, add-on product demos, and overviews of Business Central in this playlist.

[Encore's Dynamics 365 Business Central Blogs](https://www.encorebusiness.com/blog/category/microsoft-dynamics/business-central/) Our blog is frequently updated with new content from our team members. The link is to our blogs in the Dynamics 365 Business Central category.

## New Features in Dynamics 365 Business Central

[What's new and planned for Dynamics 365 Business Central](https://docs.microsoft.com/en-us/dynamics365-release-plan/2020wave1/dynamics365-business-central/planned-features) Learn about features that are planned to release from April to September in 2020 Wave 1.

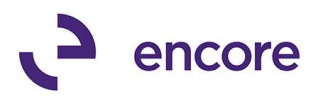